# **Spiegelungen – ein faszinierendes Fotomotiv**

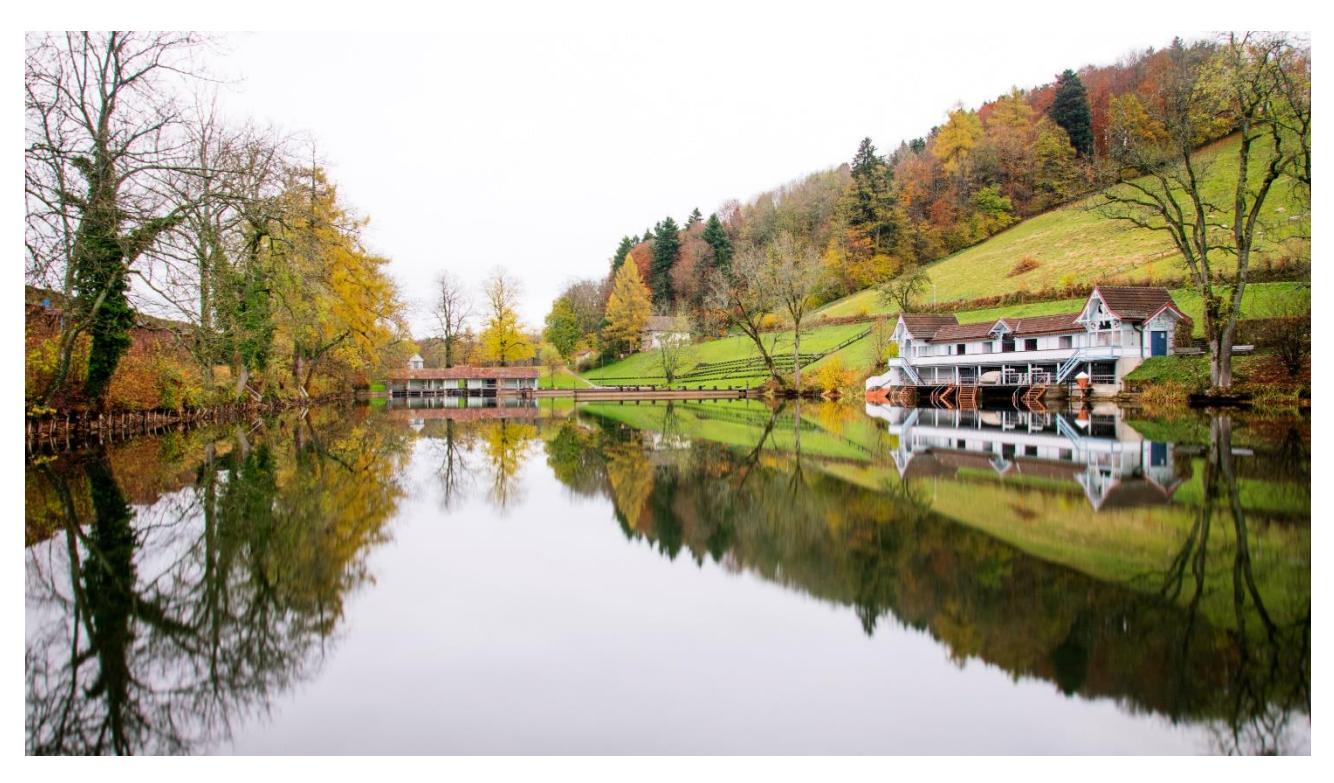

Nikon D5300, Nikkor f/3.5-5.6 18-105 mm, 27 mm KB, 30s, f/8, ISO 100, ND-Filter, Stativ, Spiegelvorauslösung

### *Grüezi*

*Spiegelungen faszinieren die Menschen immer wieder. Es ist eine dankbare Motivgruppe, die schnell zu überraschenden Ergebnissen führen kann.*

### *Ausrüstung*

- Wasserspiegelungen: kurze Brennweite, Weitwinkelobjektiv (16-35 mm KB)
- Längere Brennweiten (70-200 mm KB)
- Stativ für glatte Wasseroberflächen (Langzeitbelichtungen)

### *Kameraeinstellungen*

- RAW-Format wählen  $\sqrt{\theta}$  digitipps.ch/dt278
- Blendenvorwahl f/8, f/11 oder f/16
- Wasserspiegelungen: Blende f/8 bis f/11 und niedrige ISO-Werte
- auf hyperfokale Distanz fokussieren
- Rückspiegel, Pfützen: Blende f/2.8 bis f/4
- Bei Verwendung des Stativs:
	- o Bildstabilisator ausschalten
	- o An Spiegelreflexkameras Spiegelvorauslösung einschalten

## *Bildgestaltung*

- Spiegelungen in Gewässern nicht abschneiden
- Spiegelachse in der Bildmitte
- nicht gespiegelte Teile im Vordergrund (Steine, Äste...) bringen Tiefe
- nur Spiegelung verwenden
- bei unruhigem Wasser Langzeitaufnahme mit ND10-Filter und Stativ verwenden

DigiSpick Das praktische Handout zu ausgesuchten Fotothemen von digitipps.ch. Vertiefte Infos finden Sie auf der Webseite<br>DigiSpick bestellen. Version: 01.08.2022

## *Motivideen*

- Spiegelungen in Fenstern, Schaufenstern
- Spiegelungen auf metallischen Flächen (Fahrzeuge)
- Rückspiegel
- Wasserflächen, Pfützen
- Vignettierungen bewusst einsetzen dt323
- Sonnenbrillen
- Alte Gebäude gespiegelt in modernen Glas-Fassaden
- Gegenstände auf Rauchglastischen

## *Beispielbilder*

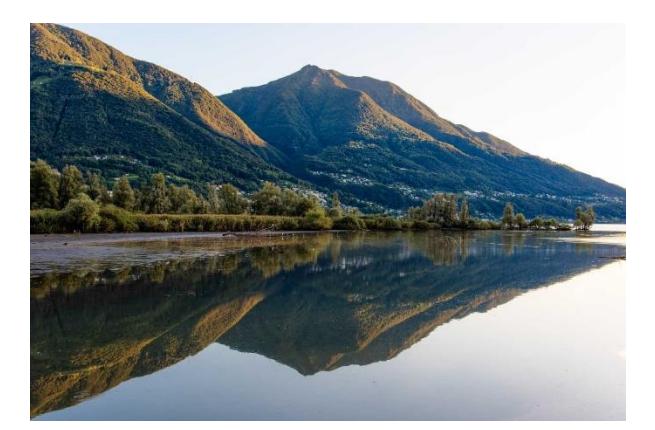

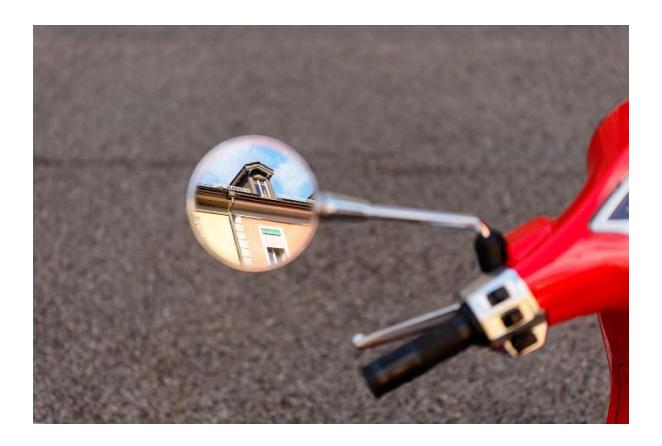

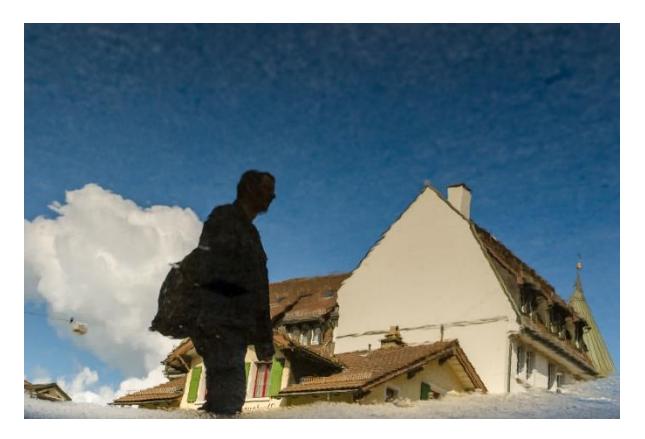

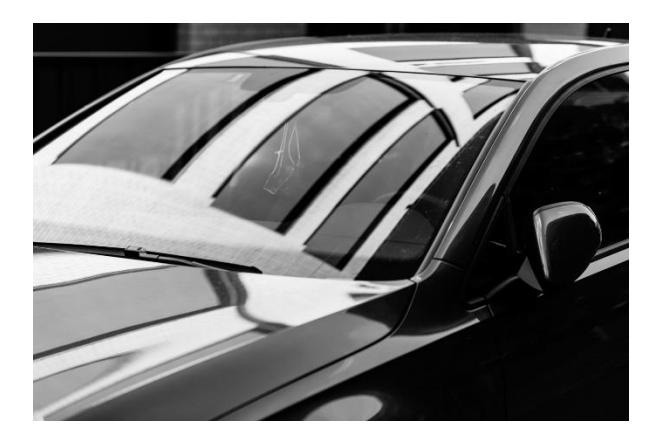

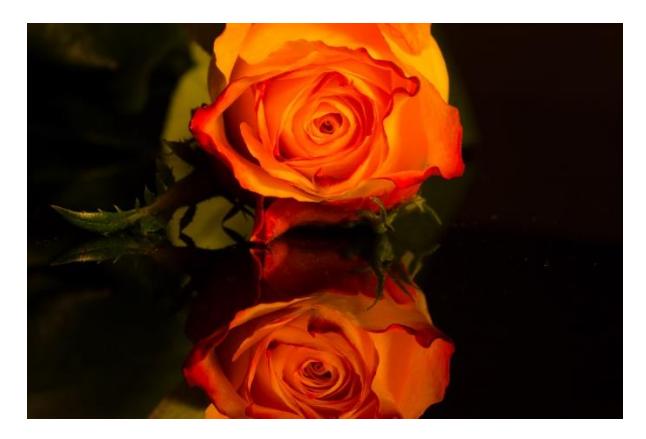

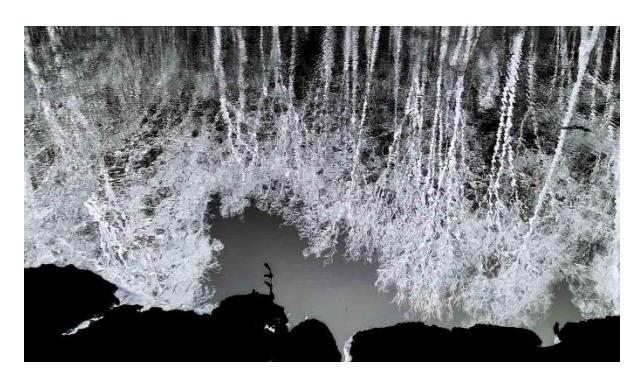

# *Weiterführende Tipps*

- Landschaften fotografieren <sup> $\partial$ </sup> dt275
- Die digitale Dunkelkammer <sup> $\partial$ </sup> dt479
- Spiegelungen <sup> $\partial$ </sup> dt576
- Digitaler Workflow  $\sqrt{2}$  dt568

# *Ich freue mich auf Ihren Besuch auf digitipps.ch!*